Документ подписан прос<u>той электронной подписью</u><br>Информация о владовосхдарственное аккредитованное не<mark>коммерческое частное образовательное</mark> **учреждение высшего образования** <sub>Должность: ректо**%Академия маркетинга и социально-ин</mark>формационных технологий – ИМСИТ»**</sub> **(г. Краснодар)** 4237c7ccb9b9e111bbaf1f4fcda9201d015c4dbaa12**\$#AH7\QX\BQAkaдемия ИМСИТ)** Информация о владельце: ФИО: Агабекян Раиса Левоновна Дата подписания: 14.09.2023 16:47:09 Уникальный программный ключ:

### УТВЕРЖДАЮ

Проректор по учебной работе, доцент

\_\_\_\_\_\_\_\_\_\_\_\_\_\_Н.И. Севрюгина

17 апреля 2023 г.

## **Б1.В.11**

# **Надежность, эргономика и качество компьютерных систем**

# рабочая программа дисциплины (модуля)

Закреплена за кафедрой **Кафедра математики и вычислительной техники**

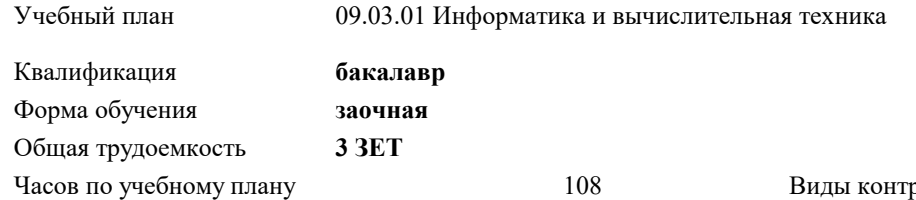

зачеты 5 роля на курсах: аудиторные занятия 12

часов на контроль 3,8

в том числе:

#### **Распределение часов дисциплины по курсам**

контактная работа во время

самостоятельная работа 192

промежуточной аттестации (ИКР)  $0$ 

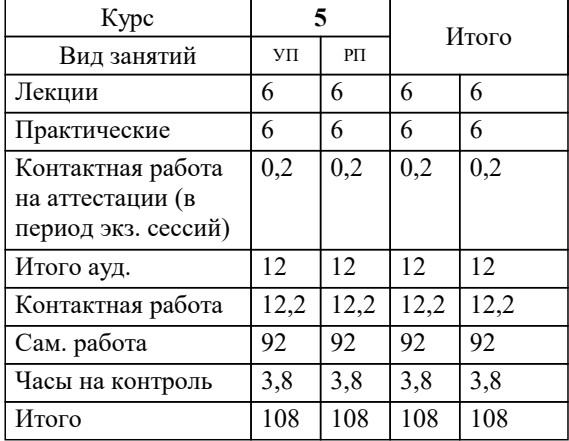

УП: 09.03.01 ЗИВТ 3++23.plx стр. 2

Программу составил(и): *к.т.н., доцент, Нестерова Н.С.*

#### Рецензент(ы):

*д.т.н., профессор кафедры информационных систем и программирования КубГТУ, Видовский Л.А.;директор АО «ЮГ-СИСТЕМА ПЛЮС», Громов О.В.*

**Надежность, эргономика и качество компьютерных систем** Рабочая программа дисциплины

разработана в соответствии с ФГОС ВО:

Федеральный государственный образовательный стандарт высшего образования - бакалавриат по направлению подготовки 09.03.01 Информатика и вычислительная техника (приказ Минобрнауки России от 19.09.2017 г. № 929)

09.03.01 Информатика и вычислительная техника составлена на основании учебного плана: утвержденного учёным советом вуза от 17.04.2023 протокол № 9.

**Кафедра математики и вычислительной техники** Рабочая программа одобрена на заседании кафедры

Протокол от 05.04.2023 г. № 9

Зав. кафедрой Капустин Сергей Алимович

Согласовано с представителями работодателей на заседании НМС, протокол №9 от 17 апреля 2023 г.

Председатель НМС проф. Павелко Н.Н.

### **1. ЦЕЛИ ОСВОЕНИЯ ДИСЦИПЛИНЫ (МОДУЛЯ)**

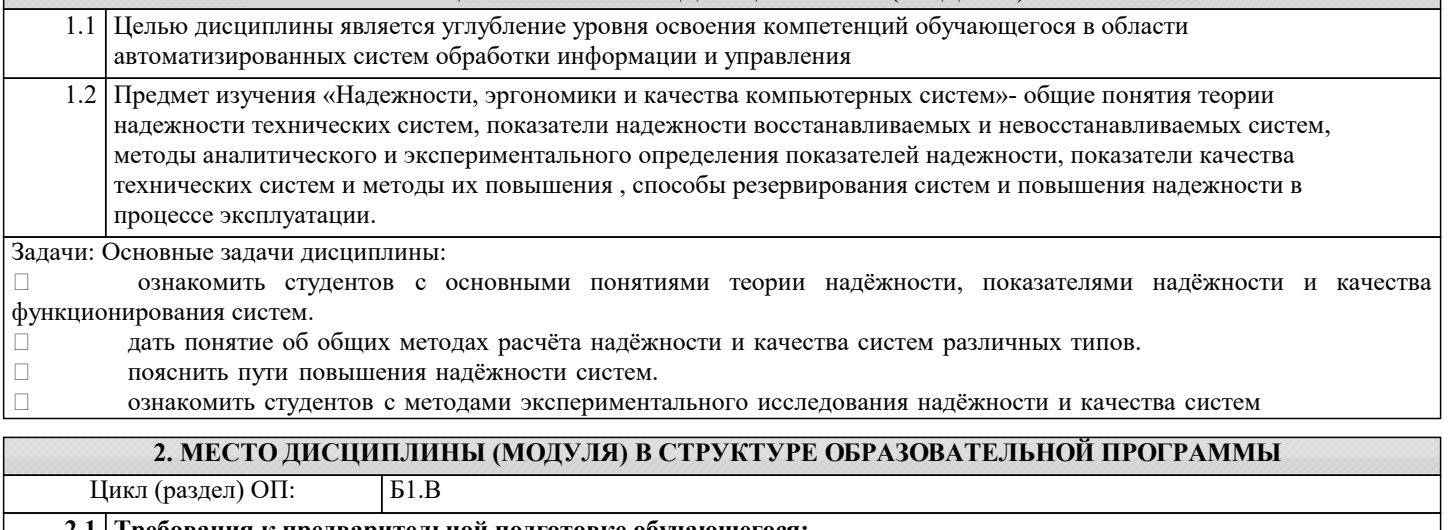

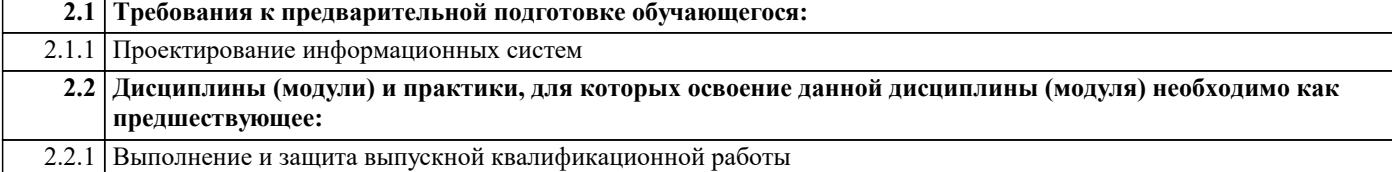

#### **3. ФОРМИРУЕМЫЕ КОМПЕТЕНЦИИ, ИНДИКАТОРЫ ИХ ДОСТИЖЕНИЯ и планируемые результаты обучения**

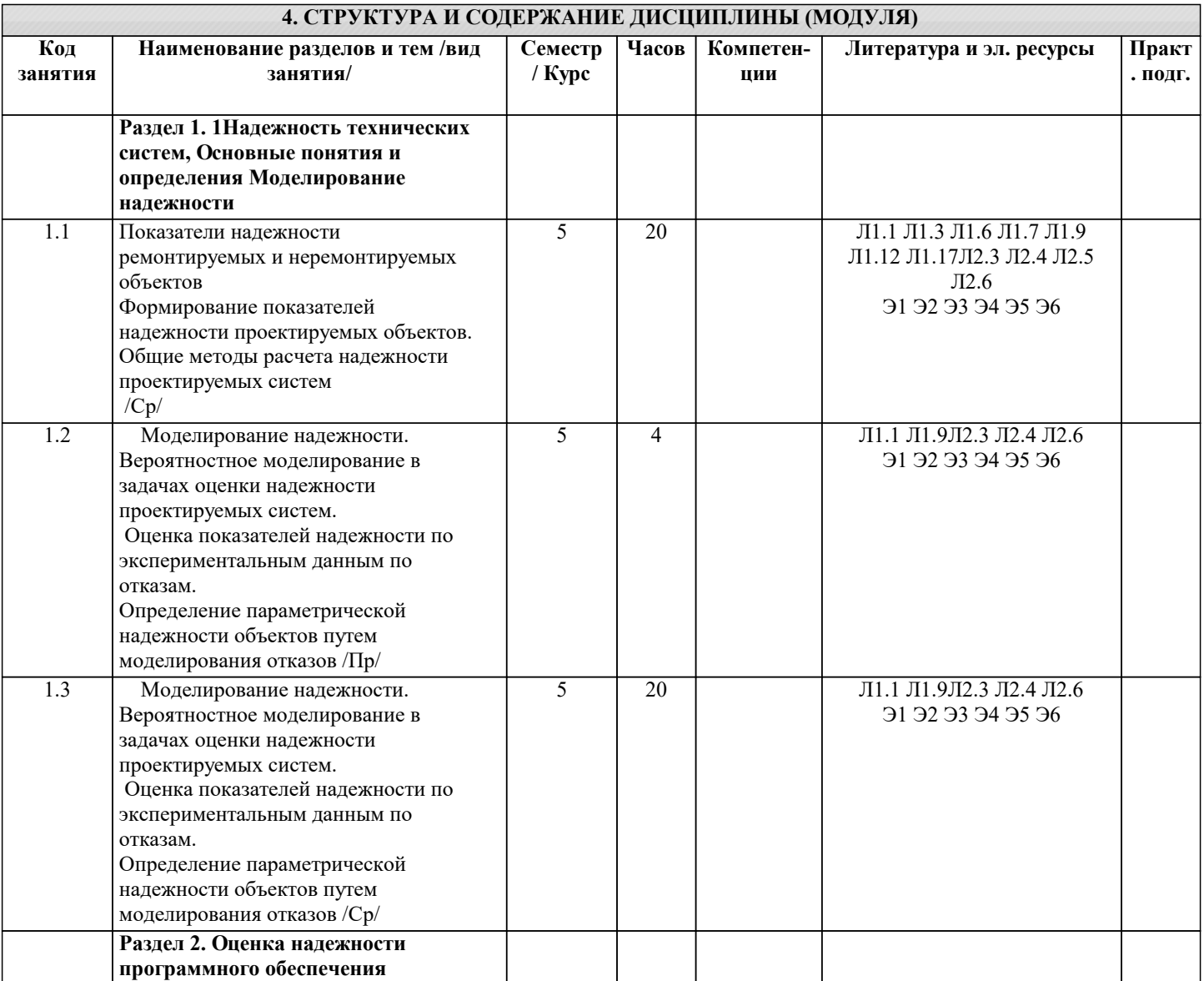

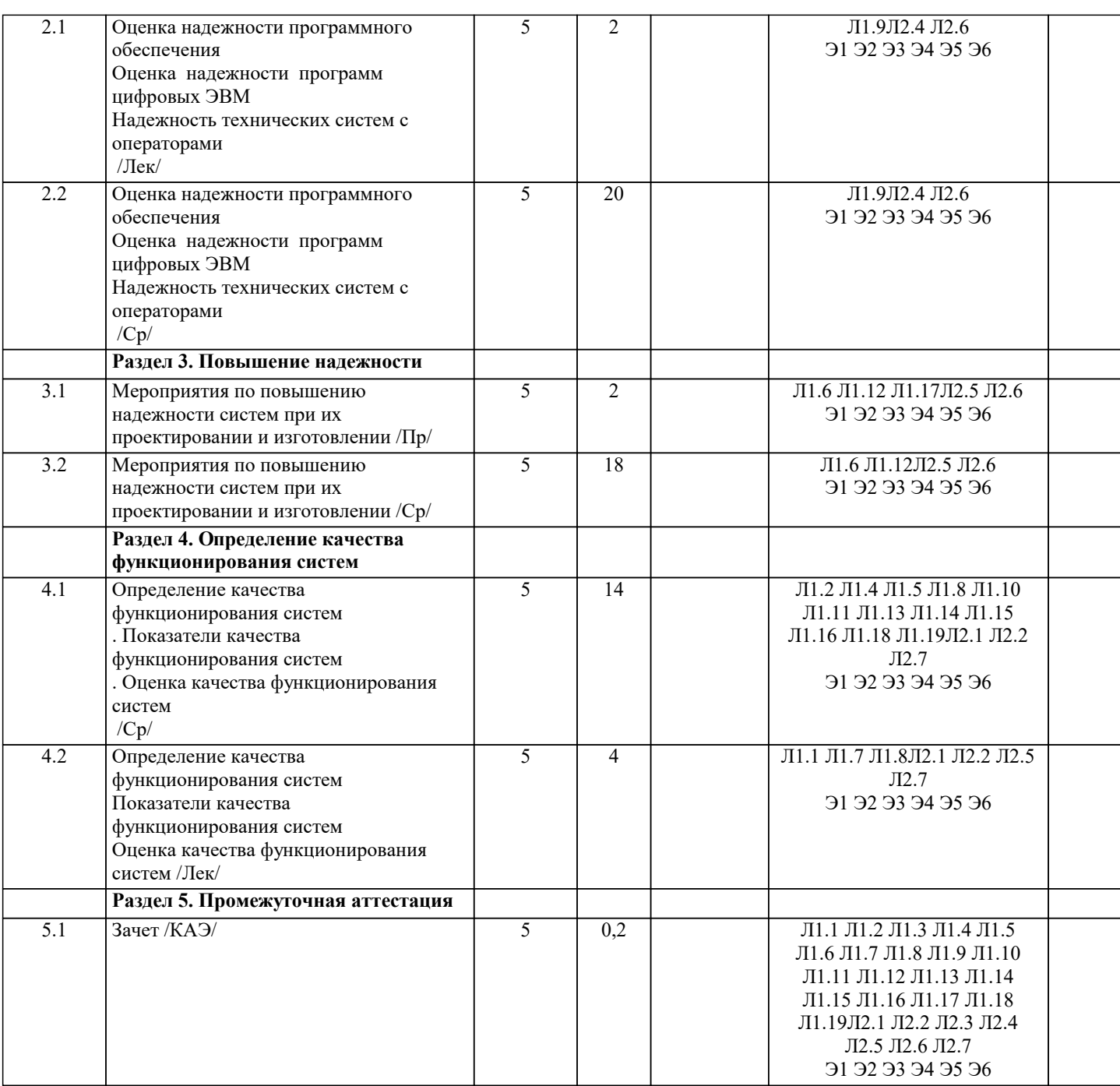

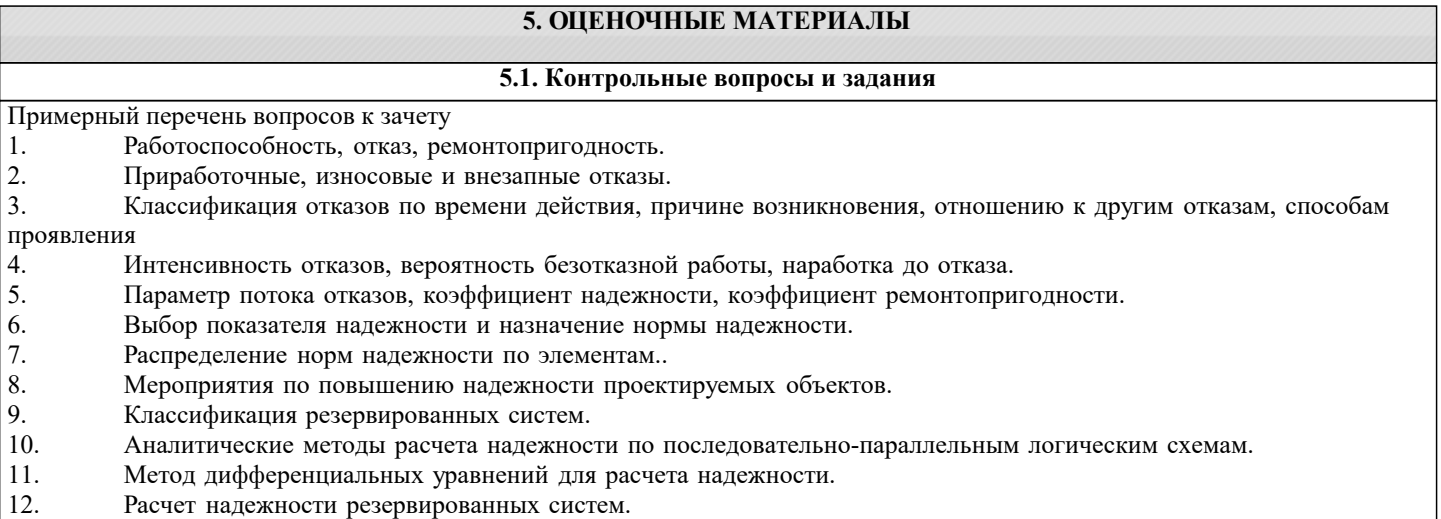

- 
- 13. Назначение норм эксплуатационных показателей.<br>14. Применение имитационного моделирования для р 14. Применение имитационного моделирования для расчета надежности вычислительных комплексов.<br>15. Свойства нерезервированных восстанавливаемых систем.
- Свойства нерезервированных восстанавливаемых систем.

17. Повышение надежности ЭВМ при эксплуатации.

18. Расчет численности обслуживающего персонала с учетом надежности вычислительной системы.

19. Основные показатели надежности программного обеспечения.

- 20. Классификация моделей надежности программных продуктов.
- 21. Критерии выбора моделей для расчета надежности программного обеспечения.
- 22. Переход от оценки эффективности функционирования к оценке надежности.<br>23. Экспериментальные метолы опрелеления належности программных излелий.
- 23. Экспериментальные методы определения надежности программных изделий.<br>24. Учет влияния человека-оператора на належность системы.
- 24. Учет влияния человека-оператора на надежность системы.
- 25. Определение вероятности компенсаций оператором последствий отказов.

26. Выбор показателей надежности систем технических объектов «человек-техника» из условий безопасности с

учетом действий оператора.

- 27. Динамические свойства систем с операторами.
- 28. Своевременность выполнения планов систем работ.<br>29. Оценка показателей належности по эксперименталь
- 29. Оценка показателей надежности по экспериментальным данным об отказах.<br>30. Построение графиков экспериментальных распрелелений.
- 30. Построение графиков экспериментальных распределений .
- 31. Оценка параметров теоретических распределений наработки до отказа по данным об отказах.
- 32. Оценка надежности направленных систем путем применения вероятностного физического моделирования.
- Применение вероятностного физического моделирования для оценки надежности низкочастотных электронных схем при грубых отказах элементов.
- 34. Показатели эффективности функционирования систем.
- 35. Оценка эффективности функционирования систем.
- Методика расчета возможного количества ошибок в программном продукте после проведения тестирования.
- 37. Понятие метрологии программного обеспечения.
- 38. Надёжность программного обеспечения.
- 39. Основы эргонометрического обеспечения компьютерных систем.
- 40. Обеспечение эргонометрического качества.
- 41. Оптимальные задачи эргономики.
- 42. Эргонометрическая экспертиза.<br>43 Качество программного обеспеч
- 43. Качество программного обеспечения.<br>44 Тестирование
- 44. Тестирование.<br>45 Верификация
- 45. Верификация.<br>46 Валилания
- Валидация.

47. Оценочные средства для проведения промежуточной и текущей аттестации обучающихся прилагаются к рабочей программе.

48. Оценочные и методические материалы хранятся на кафедре, обеспечивающей преподавание дисциплины, и размещены в электронной образовательной среде Академии в составе соответствующего курса. URL: eios.imsit.ru

#### **5.2. Темы письменных работ**

Контрольные задания 1 Найти вероятность безотказной работы системы по заданным вероятностям безотказной работы элементов  $\begin{array}{ccc} 1) & 0,80 \\ 2) & 0.93 \end{array}$  $\begin{array}{ccc} 2) & 0,93 \\ 3) & 0.74 \end{array}$ 3) 0,74 2 Найти вероятность безотказной работы системы по заданным вероятностям безотказной работы элементов  $\begin{array}{cc} 1) & 0,5 \\ 2) & 0.2 \end{array}$ 2)  $0,2$ <br>3)  $0.6$ 3) 0,64 3 Найти вероятность безотказной работы системы по заданным вероятностям безотказной работы элементов 1) 0  $2) 0.9$ 3) 0,04 Вариант 4 Вариант 5 Приемник состоит из трех. блоков: УВЧ, УПЧ и УНЧ. Интенсивности отказов этих блоков соответственно равны: λ1= 4\*10  $-4$  1/час;  $λ2 = 2.5*10-4$  1/час;  $λ3 = 3*10-4$ 

1/час. Требуется рассчитать вероятность безотказной работы приемника при t=100 час дляследующих случаев:

а) резерв отсутствует; б) имеется общее дублирование приемника в целом.

#### Вариант 6

На испытание поставлено 1000 однотипных электронных ламп, за 3000 час. отказало 80 ламп. Требуется определить P\*(t),  $q^*(t)$  при  $t = 3000$  час.

#### **5.3. Фонд оценочных средств**

Оценочные средства для проведения промежуточной и текущей аттестации обучающихся прилагаются к рабочей программе. Оценочные и методические материалы хранятся на кафедре, обеспечивающей преподавание данной дисциплины (модуля), а также размещены в электронная образовательной среде академии в составе соотвествующего курса URL: eios.imsit.ru.

**5.4. Перечень видов оценочных средств**

Задания со свободно конструируемым ответом (СКО) предполагает составление развернутого ответа на теоретический вопрос. Задание с выбором одного варианта ответа (ОВ, в задании данного типа предлагается несколько вариантов ответа, среди которых один верный. Задания со свободно конструируемым ответом (СКО) предполагает составление развернутого ответа, включающего полное решение задачи с пояснениями.

#### **6. УЧЕБНО-МЕТОДИЧЕСКОЕ И ИНФОРМАЦИОННОЕ ОБЕСПЕЧЕНИЕ ДИСЦИПЛИНЫ (МОДУЛЯ)**

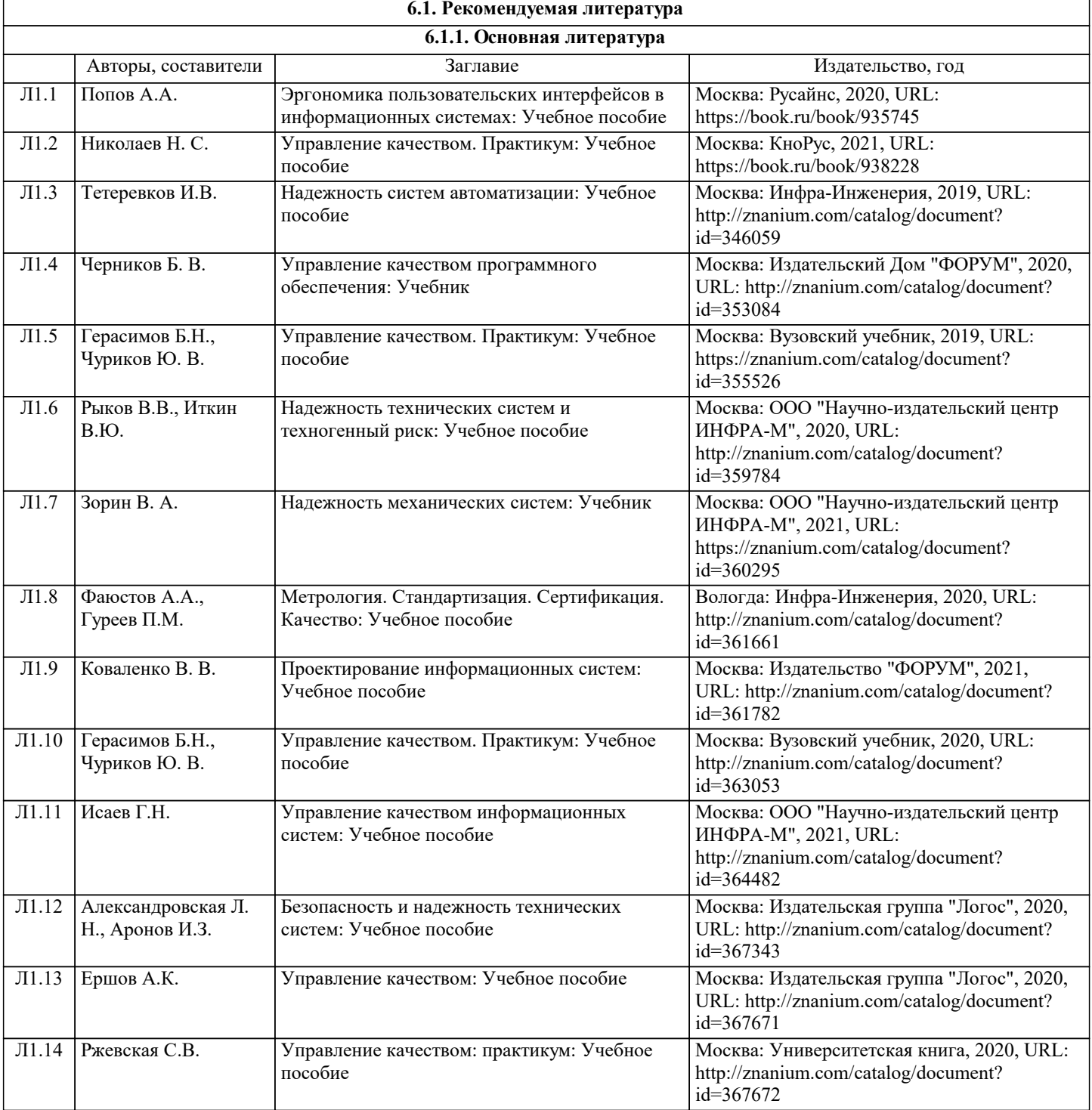

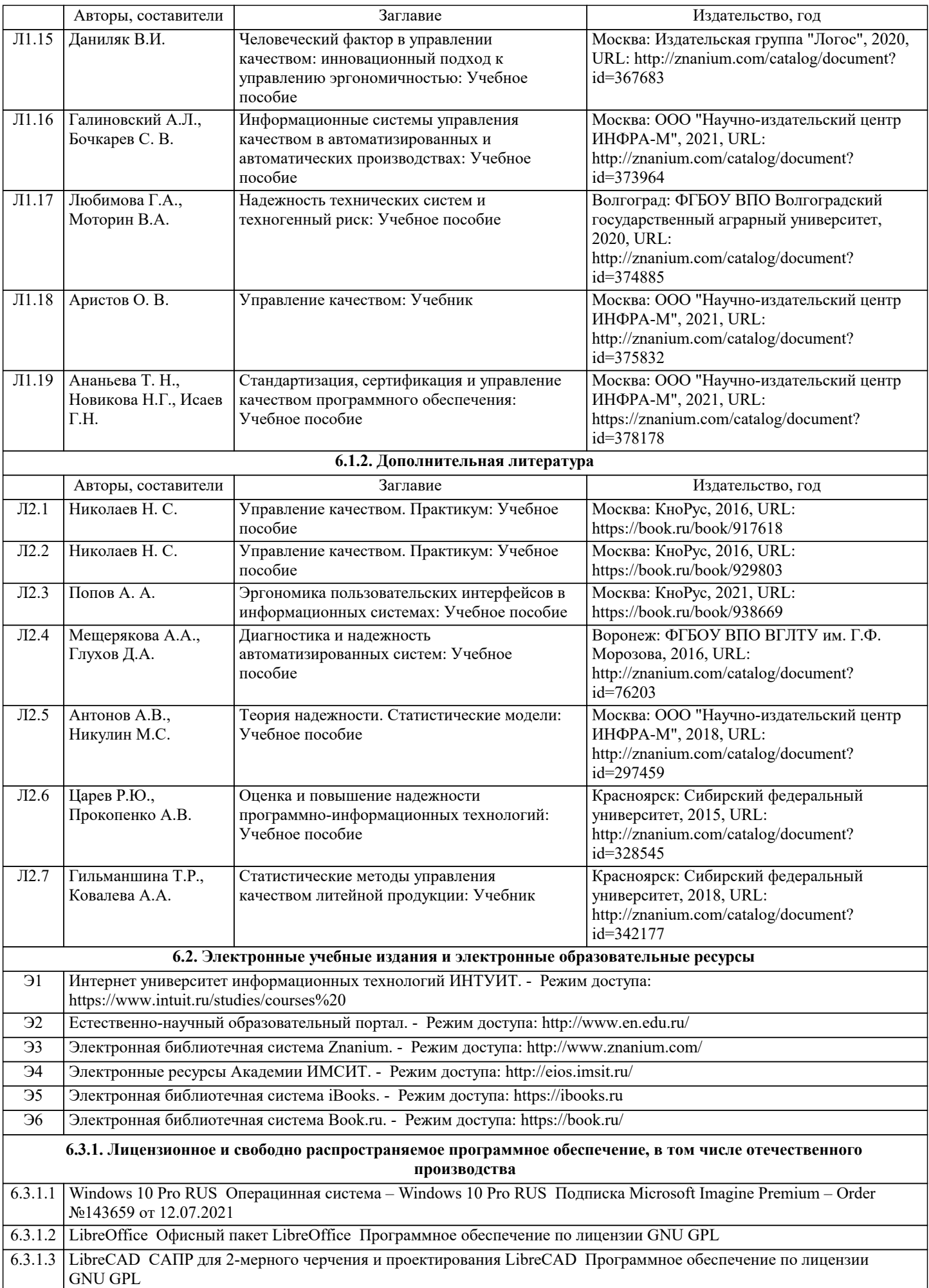

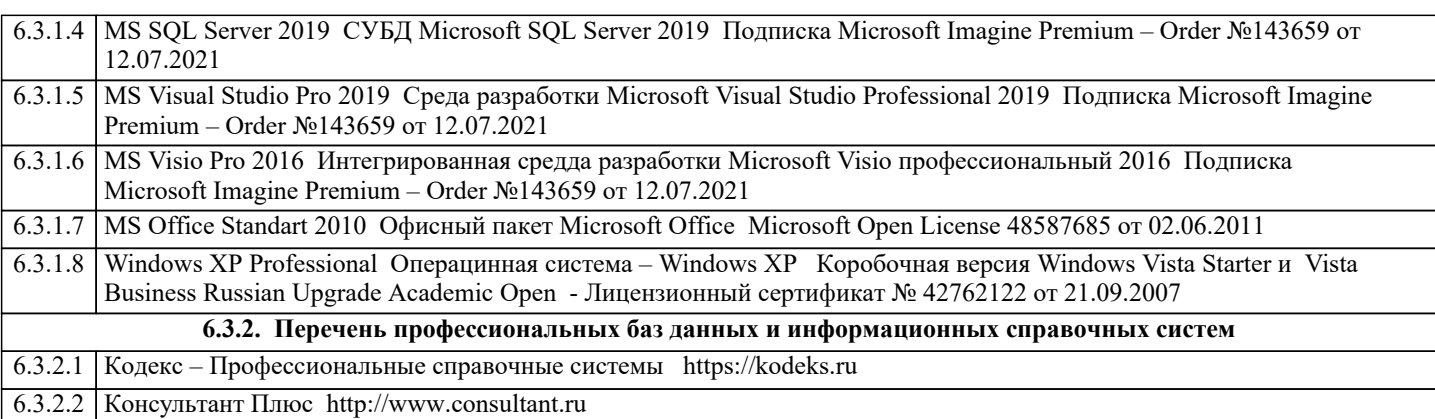

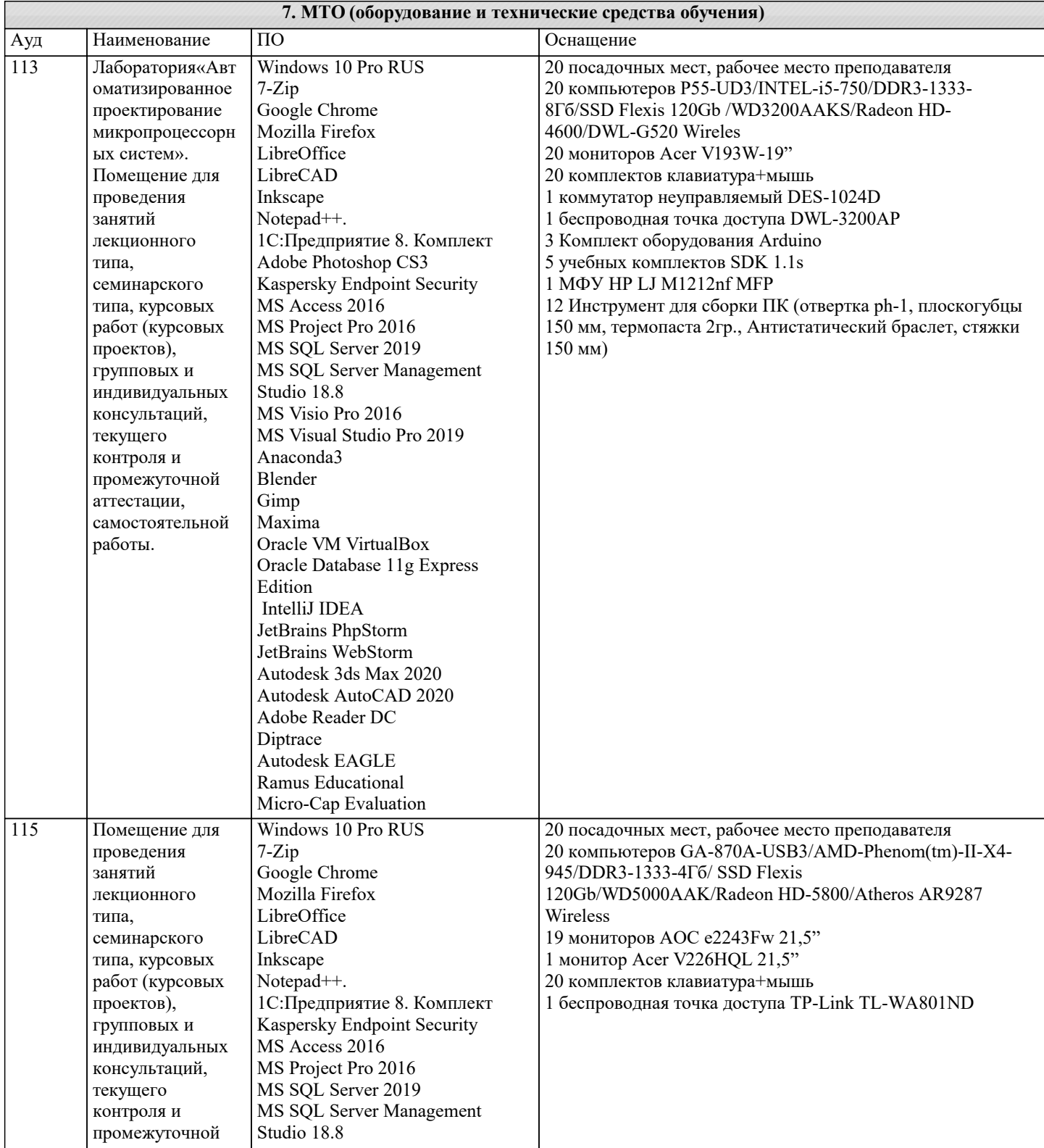

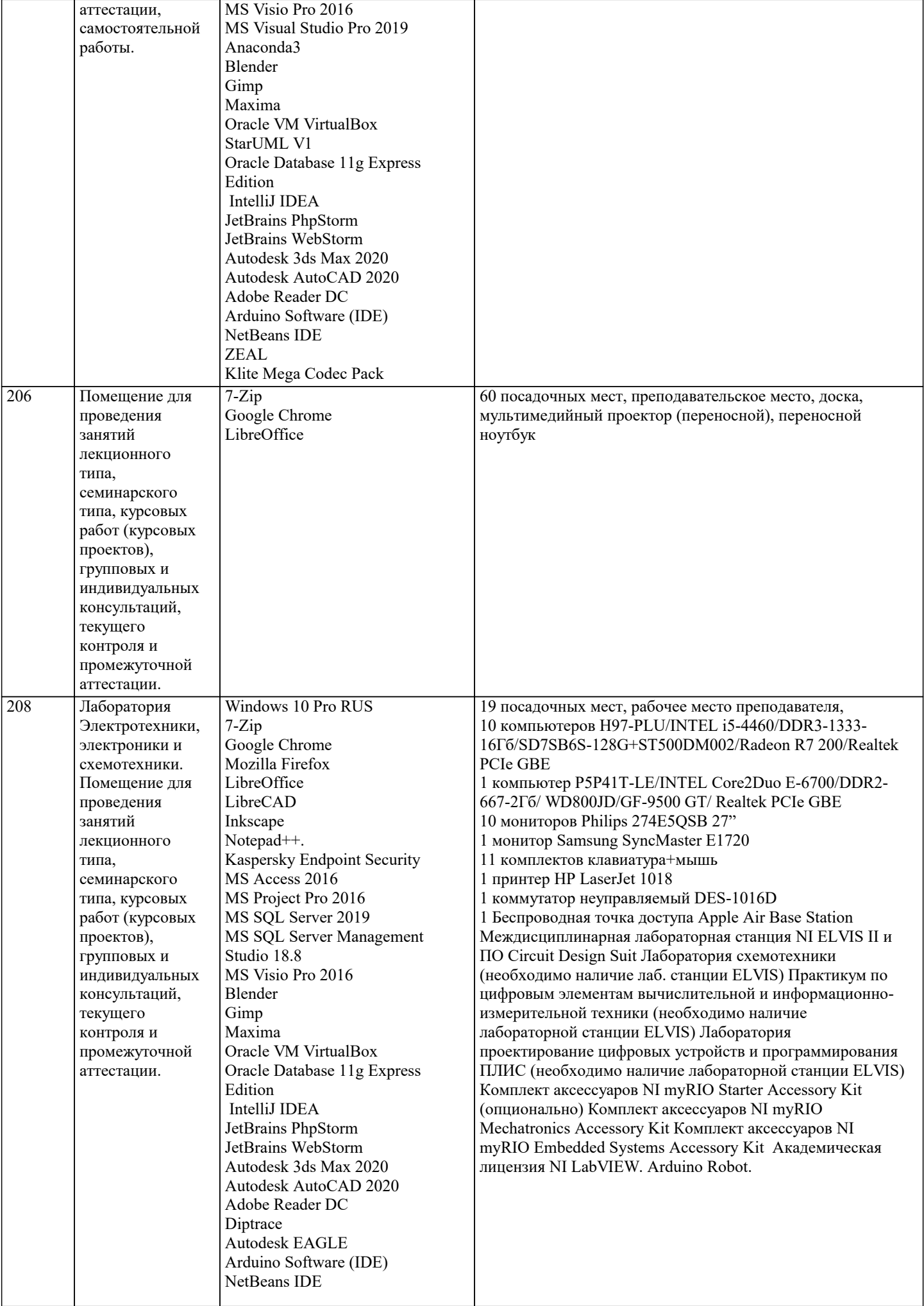

# **ZEAL** NI LabVIEW Full **8. МЕТОДИЧЕСКИЕ УКАЗАНИЯ ДЛЯ ОБУЧАЮЩИХСЯ ПО ОСВОЕНИЮ ДИСЦИПЛИНЫ (МОДУЛЯ)**

В соответствии с требованиями ФГОС ВО по направлению подготовки реализация компетентностного подхода предусматривает использование в учебном процессе активных и интерактивных форм проведения занятий (разбор конкретных задач, проведение блиц-опросов, исследовательские работы) в сочетании с внеаудиторной работой с целью формирования и развития профессиональных навыков обучающихся.

Лекционные занятия дополняются ПЗ и различными формами СРС с учебной и научной литературой В процессе такой работы студенты приобретают навыки «глубокого чтения» - анализа и интерпретации текстов по методологии и методике дисциплины.

Учебный материал по дисциплине «Высокопроизводительные вычислительные системы». разделен на логически завершенные части (модули), после изучения, которых предусматривается аттестация в форме письменных тестов, контрольных работ.

Работы оцениваются в баллах, сумма которых дает рейтинг каждого обучающегося. В баллах оцениваются не только знания и навыки обучающихся, но и их творческие возможности: активность, неординарность решений поставленных проблем. Каждый модуль учебной дисциплины включает обязательные виды работ – лекции, ПЗ, различные виды СРС (выполнение домашних заданий по решению задач, подготовка к лекциям и практическим занятиям).

Форма текущего контроля знаний – работа студента на практическом занятии, опрос. Форма промежуточных аттестаций – контрольная работа в аудитории, домашняя работа. Итоговая форма контроля знаний по модулям – контрольная работа с задачами по материалу модуля.

Методические указания по выполнению всех видов учебной работы размещены в электронной образовательной среде академии.

Методические указания и материалы по видам учебных занятий по дисциплине:

Вид учебных занятий, работ - Организация деятельности обучающегося

Лекция - Написание конспекта лекций: кратко, схематично, последовательно фиксировать основные положения, выводы, формулировки, обобщения, отмечать важные мысли, выделять ключевые слова, термины. Проверка терминов, понятий с помощью энциклопедий, словарей, справочников с выписыванием толкований в тетрадь. Обозначить вопросы, термины, материал, который вызывает трудности, попытаться найти ответ в рекомендуемой литературе, если самостоятельно не удаётся разобраться в материале, необходимо сформулировать вопрос и задать преподавателю на консультации, на практическом занятии.

- Конспектирование источников. Работа с конспектом лекций, подготовка ответов к контрольным вопросам, просмотр рекомендуемой литературы, работа с текстом. Выполнение практических задач в инструментальных средах. Выполнение проектов. Решение расчётно-графических заданий, решение задач по алгоритму и др.

Самостоятельная работа - Знакомство с основной и дополнительной литературой, включая справочные издания, зарубежные источники, конспект основных положений, терминов, сведений, требующихся для запоминания и являющихся основополагающими в этой теме. Составление аннотаций к прочитанным литературным источникам и др.

## **9. МЕТОДИЧЕСКИЕ УКАЗАНИЯ ОБУЧАЮЩИМСЯ ПО ВЫПОЛНЕНИЮ САМОСТОЯТЕЛЬНОЙ РАБОТЫ**

Самостоятельная работа студентов в ходе семестра является важной составной частью учебного процесса и необходима для закрепления и углубления знаний, полученных в период сессии на лекциях, практических и интерактивных занятиях, а также для индивидуального изучения дисциплины «Высокопроизводительные вычислительные системы» в соответствии с программой и рекомендованной литературой.

Самостоятельная работа выполняется в виде подготовки домашнего задания или сообщения по отдельным вопросам, написание и защита научно-исследовательского проекта.

Контроль качества выполнения самостоятельной (домашней) работы может осуществляться с помощью устного опроса на лекциях или практических занятиях, обсуждения подготовленных научно-исследовательских проектов, проведения тестирования.

Устные формы контроля помогут оценить владение студентами жанрами научной речи (дискуссия, диспут, сообщение, доклад и др.), в которых раскрывается умение студентов передать нужную информацию, грамотно использовать языковые средства, а также ораторские приемы для контакта с аудиторией.

Письменные работы позволяют оценить владение источниками, научным стилем изложения, для которого характерны: логичность, точность терминологии, обобщенность и отвлеченность, насыщенность фактической информацией.

Вид работы: Самостоятельное изучение разделов, Самоподготовка (проработка и повторение лекционного материала и материала учебников и учебных пособий, подготовка к лабораторным и практическим занятиям, коллоквиумам, рубежному контролю и т.д.)

Вид контроля: Контрольный опрос (устный, письменный). Контрольная аудиторная (домашняя) работа. Индивидуальное собеседование. Зачёт

Методические указания по выполнению самостоятельной работы по дисциплине «Высокопроизводительные вычислительные системы».

Работа предполагает использование приобретённых на практических занятиях навыков работы в системе MS Visual Studio 2010 или младше при разработке параллельных приложений на платформе .NET версии не ниже 4.0. Последнее обстоятельство продиктовано необходимостью использования библиотеки TPL. Выбор варианта задания может быть сделан из предложенного ниже списка: